# Тригонометрични функции от матрици

Георги Георгиев, Цветелина Динкова, Милена Михайлова, Иван Иванов

Trigonometric Functions of Matrices: The work presents a practical way for studying of trigonometric functions of matrices by the use of MATLAB. This area of matrix calculus is useful for the students in Economics and Engineering.

Key words: Functions of Matrices, Minimal Polynomial of a Matrix, Lagrange-Sylvester polynomial.

### ВЪВЕДЕНИЕ

Изучаването на матричното смятане се улеснява чрез използване на системата MATLAB. Това е особено подходящо при обучение на студенти от икономически и инженерни специалности. В частност, тригонометричните функции от матрици могат да се разглеждат в курса по Линейна алгебра и аналитична геометрия. Един начин за реализиране на тази възможност е и основната цел на настоящата работа. Функциите от матрици се разглеждат от много автори (виж например [2] и [3]).

#### ИЗЛОЖЕНИЕ

1. Определение за функция от матрица. Нека е дадена квадратна матрица  $A$  от ред n  $u$   $f(t)$  е функция на скаларен аргумент t. Следвайки [1] определяме матрицата  $f(A)$  в две последователни стъпки:

1.1 Нека  $f(t) = \gamma_0 t^l + \gamma_1 t^{l-1} + ... + \gamma_l$  е произволен полином на t, тогава матрицата  $f(A) = \gamma_0 A^l + \gamma_1 A^{l-1} + ... + \gamma_l E$  се получава като заместим в  $f(t)$  скаларния аргумент t с матричен A и означим с Е единичната матрица от ред *n* . Пресмятането на матрицата  $f(A)$  със системата MATLAB става чрез вградените функции polyvalm и sym2poly .

**Пример 1.** Да се намери матрицата  $f(A)$ , където  $f(t) = 2t^2 - 3t + 1$  и  $\overline{\phantom{a}}$  $\overline{\phantom{a}}$  $\mathbf{I}$ J  $\backslash$ I  $\mathbf{r}$ I l ſ − − − =  $1 -1 5$  $3 \t 2 \t -2$ 1 4 2  $A = \begin{vmatrix} 3 & 2 & -2 \end{vmatrix}$ . >> syms t >> f=2\*t^2-3\*t+1; A=[-1 4 2;3 2 -2;1 -1 5]; FA=polyvalm(sym2poly(f),A)  $FA =$  34 -8 -6 -7 31 -10  $-1$   $-3$   $44$ 

1.2 Нека  $f(t)$  е произволна функция на t. Да определим матрицата  $f(A)$  с равенството  $f(A)=r(A)$  по следния начин : ако  $t_1, t_2, ..., t_s$  са всички различни собствени стойности на  $A$  съответно с кратности  $m_1, m_2, ..., m_s$  и  $\binom{m_s}{s}$  $m (t) = \left( t - t_1 \right)^{m_1} \left( t - t_2 \right)^{m_2} ... \left( t - t_s \right)^{m_s}$  е минималният полином на  $A$  от степен s

$$
m = \sum_{k=1}^{s} m_k
$$
 70  $r(t) = \sum_{k=1}^{s} [\alpha_{k_1} + \alpha_{k_2} (t - t_k) + ... + \alpha_{k_{m_k}} (t - t_k)^{m_k - 1}] g_k(t)$  8

интерполационния полином на Лагранж–Силвестър ,  $g_k(t) = \frac{m(t)}{(t-t_k)^{m_k}}$ ,

 $\alpha_{k_j} = \frac{1}{(j-1)!} \left[ \frac{f(t)}{g(t)} \right]^{(j-1)}$ ,  $(j = 1, 2, ..., m_k; k = 1, 2, ..., s)$ . Необходимо е функцията  $f(t)$  да е

определена върху спектъра на матрицата  $A$ .

Пример 2. Да се пресметнат матриците  $sin(Ax)$ ,  $cos(Ax)$ , arcsin(Ax), arccos(Ax),  $sin(2Ax)$ .  $cos(2Ax)$ .  $sin(3Ax)$ .  $cos(3Ax)$ .  $arcsin(\sqrt{Ax})$  за произволно  $x \in R$ . където  $(5 -2 -2)$ 

 $A = \begin{bmatrix} -2 & 6 & 0 \\ -2 & 0 & 4 \end{bmatrix}$ .

1) Намираме минималния полином на матрицата  $Ax$  чрез вградената в Matlab функция minpoly и пресмятаме r(t) интерполационния полином на Лагранж-Силвестър за произволна функция *f(t)*, определена в точките 2х, 5х, 8х (собствените стойности на матрицата Ах).

```
\gg syms t x
>> A=[5 -2 -2;-2 6 0;-2 0 4]; Ax=A.*x;
function m = minpoly(Ax)%пресмята минималния полином на матрицата Ах
svmsxt
m=maple('minpoly',Ax,t);
m = factor(m);%представя m като произведение от прости множители
\gg m=minpoly(Ax)
m =(t-8*x)^*(t-5*x)^*(t-2*x)>> v=eia(Ax)
V =[5^*x][2^*x][8^*x]\Rightarrow t1=v(1): t2=v(2): t3=v(3):
                                 %пресмятя полинома g_k(t) = \frac{m(t)}{(t-t_1)^{m_k}}function q = qk(m, tk, mk)svmsxt
q=factor(simple(m/(t-tk)^mk));
>> g1=gk(m,t1,1)
q1 =(-t+8*x)^*(-t+2*x)>> g2=gk(m,t2,1)
q2 =(-t+8*x)*(-t+5*x)>> g3=gk(m,t3,1)
q3 =(-t+2*x)^*(-t+5*x)>> f=sym('f(t)');
```

```
\Rightarrow a11=subs(f/q1,t,5*x); a21=subs(f/q2,t,2*x); a31=subs(f/q3,t,8*x);
>> r=collect(a11*g1+a21*g2+a31*g3,t); r=simple(r) 
r =5/9*f(8*x)+20/9*f(2*x)-16/9*f(5*x)+(-7/18*f(8*x)+10/9*f(5*x)-13/18*f(2*x))*t/x+(-
1/9*f(5*x)+1/18*f(8*x)+1/18*f(2*x))*t^2/x^2 
\Rightarrow F=sym(eye(3)); f2=subs(f,t,2*x); f5=subs(f,t,5*x); f8=subs(f,t,8*x);
   2) След заместване в r(t) t \rightarrow Ax получаваме матрицата f(Ax).
>>fA=(5/9*f8+20/9*f2-16/9*f5).*E+((-7/18*f8+10/9*f5-13/18*f2)/x).*Ax+((-
1/9*f5+1/18*f8+1/18*f2)/x^2).*Ax^2; fA=simple(fA) 
fA =[ 4/9*f(8*x)+4/9*f(2*x)+1/9*f(5*x), -4/9*f(8*x)+2/9*f(5*x)+2/9*f(2*x), -2/9*f(8*x)- 
2/9*f(5*x)+4/9*f(2*x)
           -4/9*f(8*x)+2/9*f(5*x)+2/9*f(2*x), 4/9*f(8*x)+1/9*f(2*x)+4/9*f(5*x),4/9*f(5*x)+2/9*f(8*x)+2/9*f(2*x)] 
                 -2/9*f(8*x)-2/9*f(5*x)+4/9*f(2*x), -4/9*f(5*x)+2/9*f(8*x)+2/9*f(2*x),
1/9*f(8*x)+4/9*f(2*x)+4/9*f(5*x)] 
     3)Последователно в fA полагаме f(t) = sin(t), f(t) = cos(t), f(t) = arcsin(t),
, f(t) = \sin(2t), f(t) = \arccos(t) f(t) = \cos(2t), f(t) = \sin(3t), f(t) = \cos(3t),
f(t) = \arcsin \sqrt{t} получаваме матриците \sin(Ax) = \sin(Ax) = \cos(Ax) = \cos(Ax)arcsin(Ax)=arcsinA, arccos(Ax)=arccosA , sin(2Ax)=sin2A, cos(2Ax)=cos2A, 
sin(3Ax)=sin3A, cos(3Ax)=cos3A, arcsin(\sqrt{Ax})=arcsinsqrtA.
>> sinA=subs(fA,{f2,f5,f8},{sin(2*x),sin(5*x),sin(8*x)}) 
sinA =4/9*sin(8*x)+4/9*sin(2*x)+1/9*sin(5*x), -4/9*sin(8*x)+2/9*sin(5*x)+2/9*sin(2*x),2/9*sin(8*x)-2/9*sin(5*x)+4/9*sin(2*x)] 
   -4/9*sin(8*x)+2/9*sin(5*x)+2/9*sin(2*x), 4/9*sin(8*x)+1/9*sin(2*x)+4/9*sin(5*x),
4/9*sin(5*x)+2/9*sin(8*x)+2/9*sin(2*x)] 
       -2/9*sin(8*x)-2/9*sin(5*x)+4/9*sin(2*x), -4/9*sin(5*x)+2/9*sin(8*x)+2/9*sin(2*x),
1/9*sin(8*x)+4/9*sin(2*x)+4/9*sin(5*x)] 
>> cosA=subs(fA,{f2,f5,f8},{cos(2*x),cos(5*x),cos(8*x)}) 
\cos A =4/9*cos(8*x)+4/9*cos(2*x)+1/9*cos(5*x), -4/9*cos(8*x)+2/9*cos(5*x)+2/9*cos(2*x), -
2/9*cos(8*x)-2/9*cos(5*x)+4/9*cos(2*x)] 
\left[ \begin{array}{cc} -4/9^{*} \cos(8^{*}x) + 2/9^{*} \cos(5^{*}x) + 2/9^{*} \cos(2^{*}x), & 4/9^{*} \cos(8^{*}x) + 1/9^{*} \cos(2^{*}x) + 4/9^{*} \cos(5^{*}x), & -1/9^{*} \cos(2^{*}x) + 4/9^{*} \cos(2^{*}x) \end{array} \right]4/9*cos(5*x)+2/9*cos(8*x)+2/9*cos(2*x)] 
     [ -2/9*cos(8*x)-2/9*cos(5*x)+4/9*cos(2*x), -4/9*cos(5*x)+2/9*cos(8*x)+2/9*cos(2*x), 
1/9*cos(8*x)+4/9*cos(2*x)+4/9*cos(5*x)] 
>> arcsinA=subs(fA,{f2,f5,f8},{asin(2*x),asin(5*x),asin(8*x)}) ; 
>> arccosA=subs(fA,{f2,f5,f8},{acos(2*x),acos(5*x),acos(8*x)}); 
>> sin2A=subs(fA,{f2,f5,f8},{sin(2*2*x),sin(2*5*x),sin(2*8*x)}) ; 
>> cos2A=subs(fA,{f2,f5,f8},{cos(2*2*x),cos(2*5*x),cos(2*8*x)}) ; 
>> sin3A=subs(fA,{f2,f5,f8},{sin(3*2*x),sin(3*5*x),sin(3*8*x)}) ;
```
>> cos3A=subs(fA,{f2,f5,f8},{cos(3\*2\*x),cos(3\*5\*x),cos(3\*8\*x)});

 $\geq$  arcsinsqrtA=subs(fA,{f2,f5,f8},{asin(sqrt(2\*x)),asin(sqrt(5\*x)),asin(sqrt(8\*x)}})  $arcsinsartA =$ 

 $\left[ \right.$  4/9\*asin(2\*2^(1/2)\*x^(1/2))+4/9\*asin(2^(1/2)\*x^(1/2))+1/9\*asin(5^(1/2)\*x^(1/2)),  $4/9$ \*asin(2\*2^(1/2)\*x^(1/2))+2/9\*asin(5^(1/2)\*x^(1/2))+2/9\*asin(2^(1/2)\*x^(1/2)), 2/9\*asin(2\*2^(1/2)\*x^(1/2))-2/9\*asin(5^(1/2)\*x^(1/2))+4/9\*asin(2^(1/2)\*x^(1/2))] [ -4/9\*asin(2\*2^(1/2)\*x^(1/2))+2/9\*asin(5^(1/2)\*x^(1/2))+2/9\*asin(2^(1/2)\*x^(1/2)),  $4/9$ \*asin(2\*2^(1/2)\*x^(1/2))+1/9\*asin(2^(1/2)\*x^(1/2))+4/9\*asin(5^(1/2)\*x^(1/2)), 4/9\*asin(5^(1/2)\*x^(1/2))+2/9\*asin(2\*2^(1/2)\*x^(1/2))+2/9\*asin(2^(1/2)\*x^(1/2))]  $-2/9$ \*asin(2\*2^(1/2)\*x^(1/2))-2/9\*asin(5^(1/2)\*x^(1/2))+4/9\*asin(2^(1/2)\*x^(1/2)), 4/9\*asin(5^(1/2)\*x^(1/2))+2/9\*asin(2\*2^(1/2)\*x^(1/2))+2/9\*asin(2^(1/2)\*x^(1/2)), 1/9\*asin(2\*2^(1/2)\*x^(1/2))+4/9\*asin(2^(1/2)\*x^(1/2))+4/9\*asin(5^(1/2)\*x^(1/2))]

# 2. Основни свойства на функция от матрица.

Следващите свойства са от [1].

**Свойство 1.** Нека  $G(u_1, u_2, ..., u_s)$  е полином на променливите  $u_1, u_2, ..., u_s$  и функциите  $f_1(t)$ ,  $f_2(t)$  ,...,  $f_s(t)$  са определени върху спектъра на матрицата A. Ако функцията  $g(t) = G(f_1(t), f_2(t),..., f_s(t))$ е нула върху спектъра на A и B<sub>i</sub>=  $f_i(A)$ ,  $j \in \{1, 2, ..., s\}$ , то  $G(B_1, B_2, ..., B_s) = 0$ .

Свойство 2. Ако съставната функция  $g(t) = h[f(t)]$  е определена върху спектъра на матрицата A, то  $g(A) = h[f(A)]$  т.е.  $g(A)=h(B)$ , където  $B = f(A)$ . Доказателствата на тези свойства са дадени в Глава V на книгата [1] . Същите

свойства са формулирани и използвани в [2] .

Пример 3. Ще проверим че за получените в Пример 2, матрици са в сила следните тригонометрични матрични равенства:

$$
\sin^2(Ax) + \cos^2(Ax) = E \sin(2Ax) = 2\sin(Ax)\cos(Ax) , \cos(2Ax) = \cos^2(Ax) - \sin^2(Ax) ,
$$
  
\n
$$
\sin(3Ax) = 3\sin(Ax) - 4\sin^3(Ax) , \cos(3Ax) = 4\cos^3(Ax) - 3\cos(Ax)
$$

Резултатите в примера са илюстрация на свойство1: >> О=simple(sinA^2+cosA^2-Е); където O= >> O=simple(2.\*sinA\*cosA-sin2A) ; [ 0, 0, 0]  $\geq$  O=simple(cosA^2-sinA^2-cos2A);  $[0, 0, 0]$ >> O=simple(sin3A-3.\*sinA+4.\*sinA^3); [ 0, 0, 0] >> O=simple(cos3A-4.\*cosA^3+3.\*cosA);

3.Пресмятане на sin(A) , cos(A), arcsin(A), arccos(A) със системата MATLAB. Функцията funm $(A, @$ fun) пресмята матричната версия на функцията fun от

квадратна матрица A. В скобите fun се замества с конкретната функция, например sin, cos, arcsin,*…* . Името на функцията се предхожда от "@" . За матрицата А от Пример 2 последователно получаваме

```
>> sinA =funm(A,@sin); cosA =funm(A,@cos);
>> B=funm(sinA_,@asin)
```
 $B =$ 

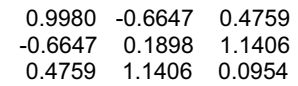

Ho  $arcsin(sin(A)) = B \neq A$ , т.е. вградените в MATLAB функции не дават точни резултати.

# 4. Тригонометрични уравнения.

Естествено възниква въпросите: можем ли да намерим решение на матричното vравнение  $\sin^2(X) = A$  и дали матрицата  $X = \arcsin \sqrt{A}$  е негово решение? Свойство 2 дава положителен отговор и на двата въпроса. За матрицата  $A$  от Пример 2 последователността от команди извежда като резултат матрицата А: >> X=arcsin sqrtA;  $X1 = \text{subs}(X, x', 1);$  sinX=funm(X1,@sin); sinX^2.

По аналогичен начин можем да намерим решение на матричните уравнения:

$$
-4\sin^3(X) + 3\sin(X) = A, \ \ X = \frac{\arcsin(A)}{3} \ ; \ 4\cos^3(X) - 3\cos(X) = A, \ \ X = \frac{\arccos(A)}{3} \ .
$$

Отново извършвайки проверка с помощта на вгадените в MATLAB функции получаваме като резултат матрицата А:

>> X=arcsinA./3;  $X1 = \text{subs}(3.*X.'x'.1); \text{ sin}X1 = \text{funm}(X1,\omega \sin).$ 

#### **ЗАКЛЮЧЕНИЕ**

Вградения програмен език на MATLAB дава възможност на всеки потребител да създава свои собствени програми и функции, които да работят с необходимата за целта точност. Веднъж написани, тези програми и функции се изпълняват по същия начин както и останалите.

От получените в изложението резултати може да се направи следния извод: вградената в MATLAB функция funm $(A, \mathcal{Q}$ fun) за пресмятане на функция от числена матрица А, е основана на Жордановата канонична форма и не е подходяща за целочислени пресмятания. Причината за това са закръглянията които системата прави, независимо от входните числени данни. Така и най-малките грешки променят жордановата структура на дадената матрица. Описания в Пример 2 метод работи със символни матрици без закръгляния, което води до точност на резултатите.

Благодарности. Работата е частично финансирана по проекти РД-05-474/07.05.2008 и РД-05-475/07.05.2008 на Шуменски Университет

### **ЛИТЕРАТУРА**

[1] Ф. Р. Грантахер. Теория матриц. 5 изд. ФИЗМАТЛИТ, Москва, 2004.

[2] М. Л. Маринов. Пресмятане на функция от матрица с Mathematica. Математика и математическо образование, 34 пролетна конференция на СМБ, 2008, 374-380.

[3] N. J. Higham. Functions of Matrices. Theory and Computation. SIAM. Philadelphia, PA, 2008.

### За контакти:

Доц. д-р Георги Христов Георгиев, ас. Цветелина Лъчезарова Динкова, ас. Милена Николова Михайлова, ас. Иван Славейков Иванов, Катедра "Алгебра и геометрия", ФМИ, Шуменски университет "Епископ Константин Преславски", e-mails: g.georgiev@fmi.shu-bg.net; cvetelina d@abv.bg; nicolova m@abv.bg; slaveicov@abv.bg.

### Докладът е рецензиран.